### fortismere

### **Curriculum Intent**

CS@Fortismere is a curriculum that's ambitious and designed to give **all** pupils the knowledge and cultural capital they need to succeed in life. The CS curriculum is coherently planned and sequenced towards cumulatively sufficient knowledge and skills for future learning and employment. With ever changing technology and resources the curriculum is reviewed constantly, adapted, designed and developed to be ambitious and meet the needs of pupils with SEND, developing their knowledge, skills and abilities to apply what they know and can do with increasing fluency and independence. The curriculum is broad and we teach a broad range of concepts at all stages.

At Fortismere the high-quality computing education equips pupils to use computational thinking and creativity to understand and change the world. Computing has deep links with mathematics, science and design and technology, and provides insights into both natural and artificial systems. The core of computing is computer science, in which pupils are taught the principles of information and computation, how digital systems work and how to put this knowledge to use through programming. Building on this knowledge and understanding, pupils are equipped to use information technology to create programs, systems and a range of content. Computing also ensures that pupils become digitally literate – able to use, and express themselves and develop their ideas through, information and communication technology – at a level suitable for the future workplace and as active participants in a digital world.

The curriculum offered at Fortismere school for computing aims to ensure that all pupils:

- can understand and apply the fundamental principles and concepts of computer science, including abstraction, logic, algorithms and data representation
- can analyse problems in computational terms, and have repeated practical experience of writing computer programs in order to solve such problems
- can evaluate and apply information technology, including new or unfamiliar technologies, analytically to solve problems
- are responsible, competent, confident and creative users of information and communication technology

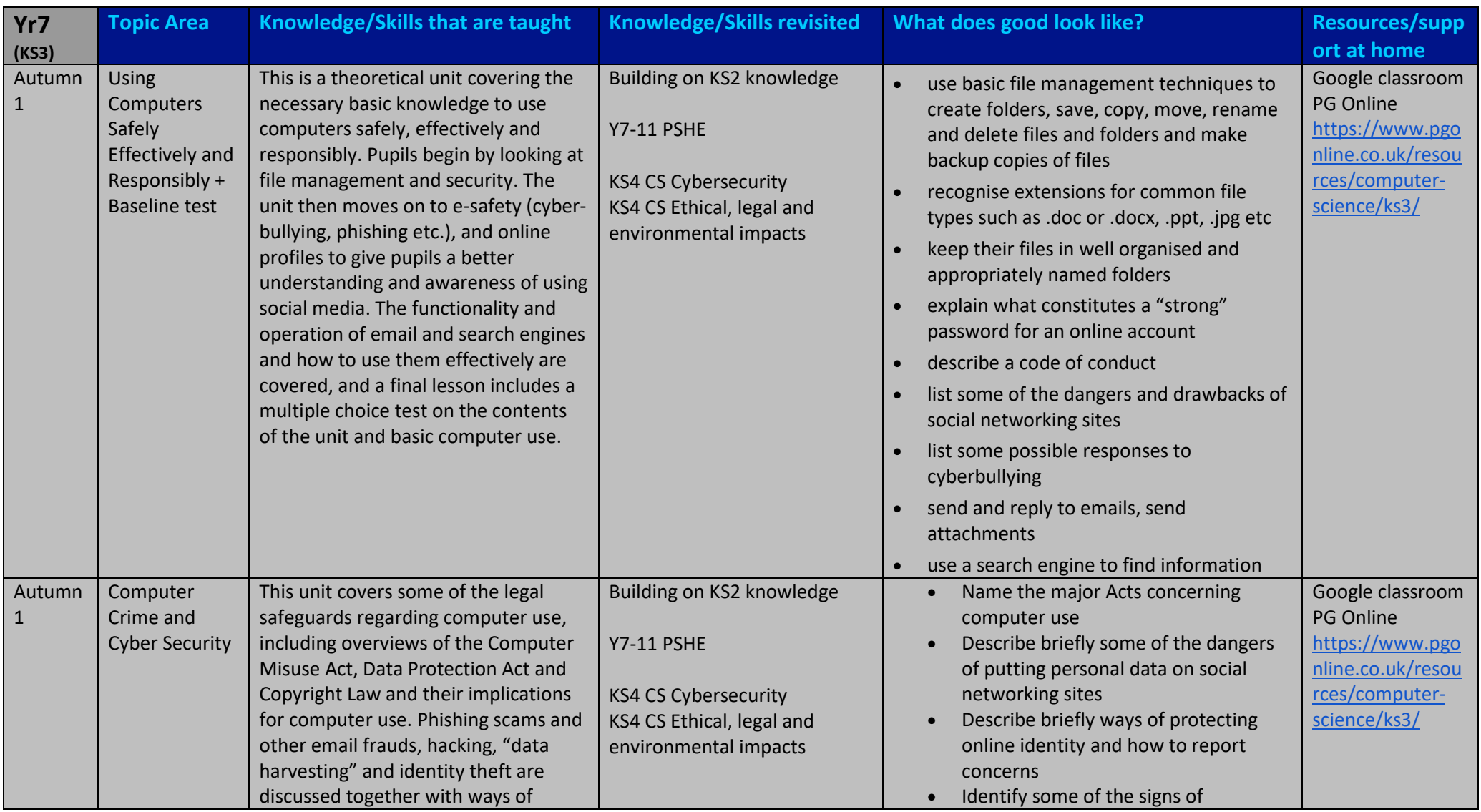

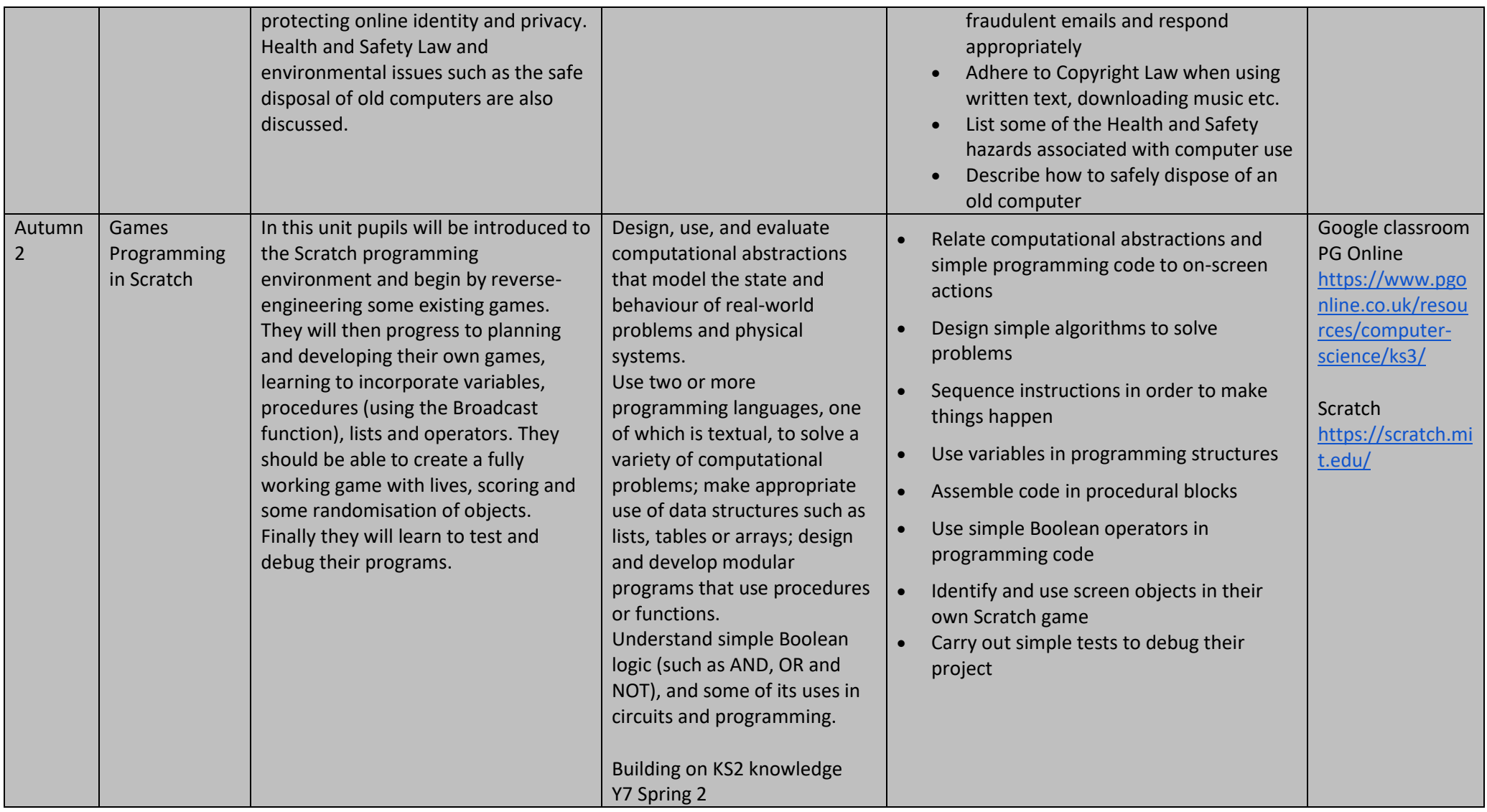

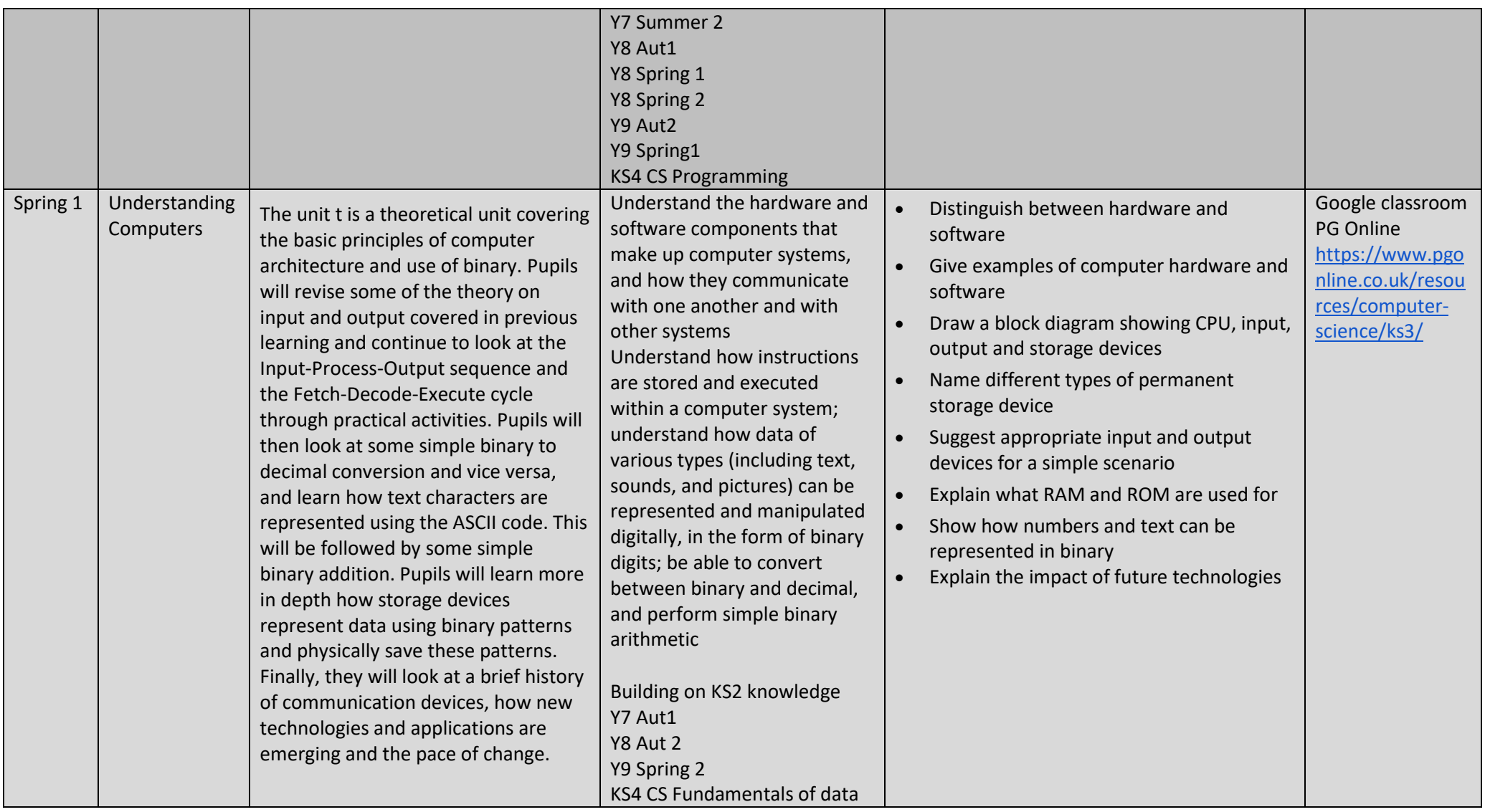

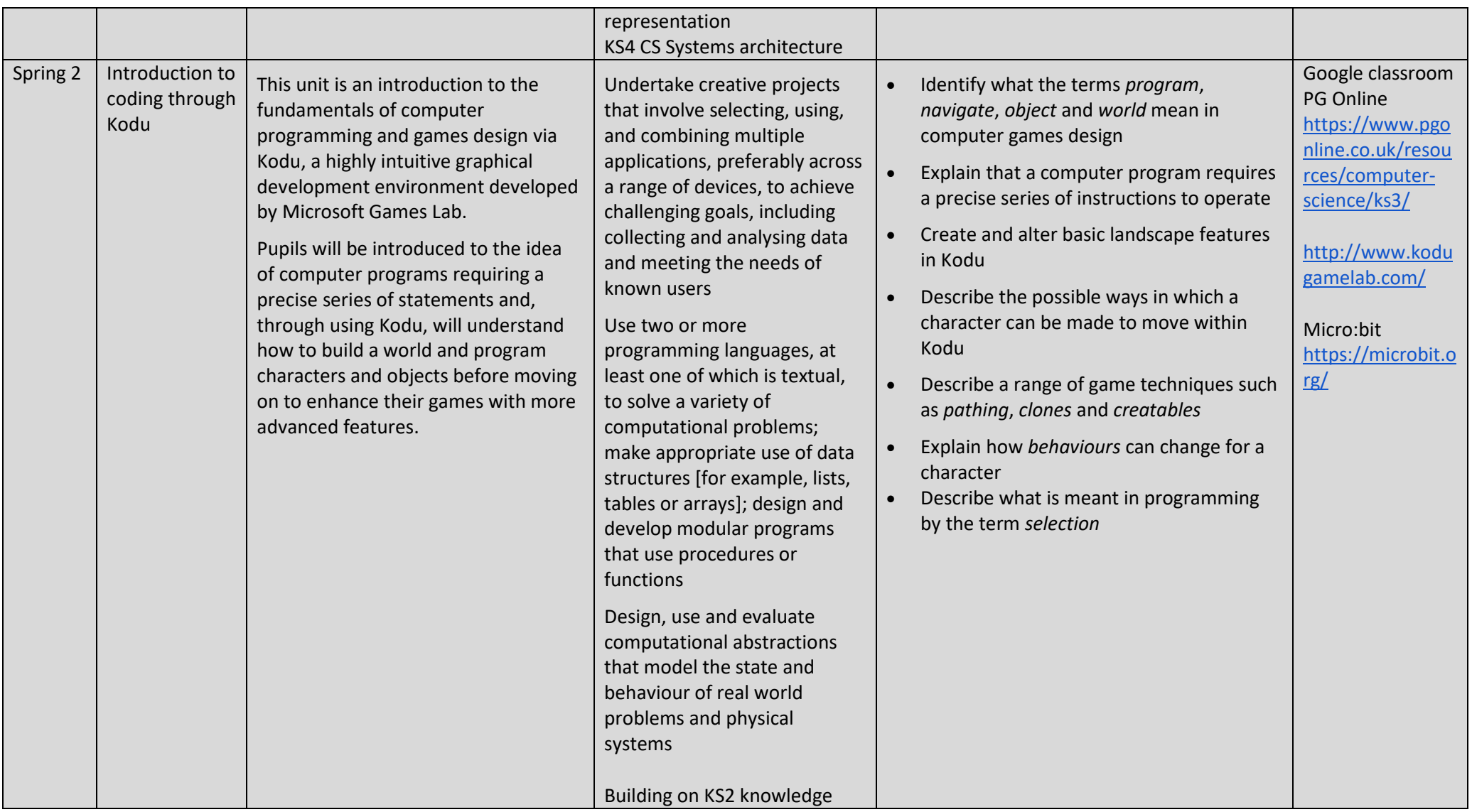

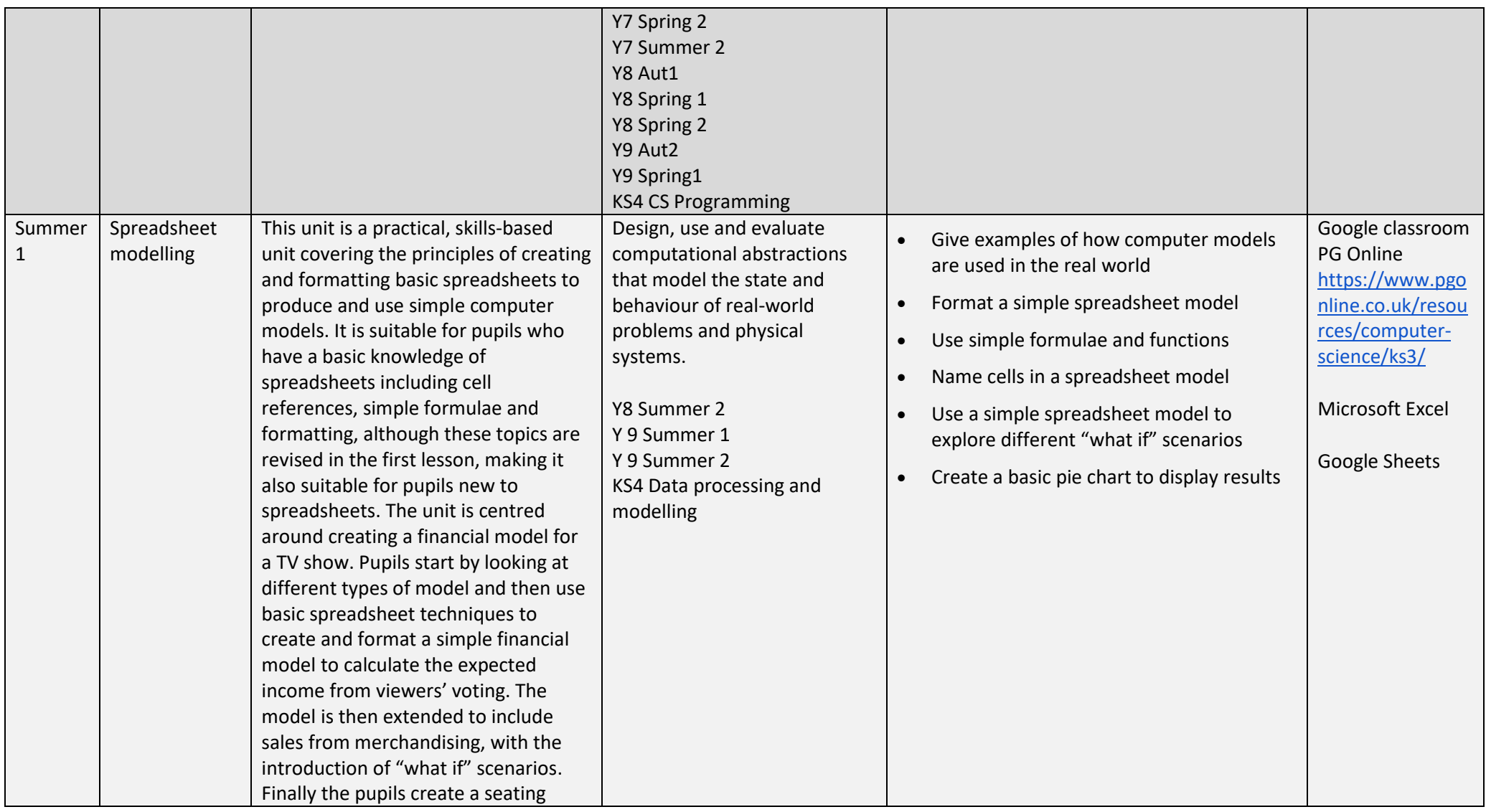

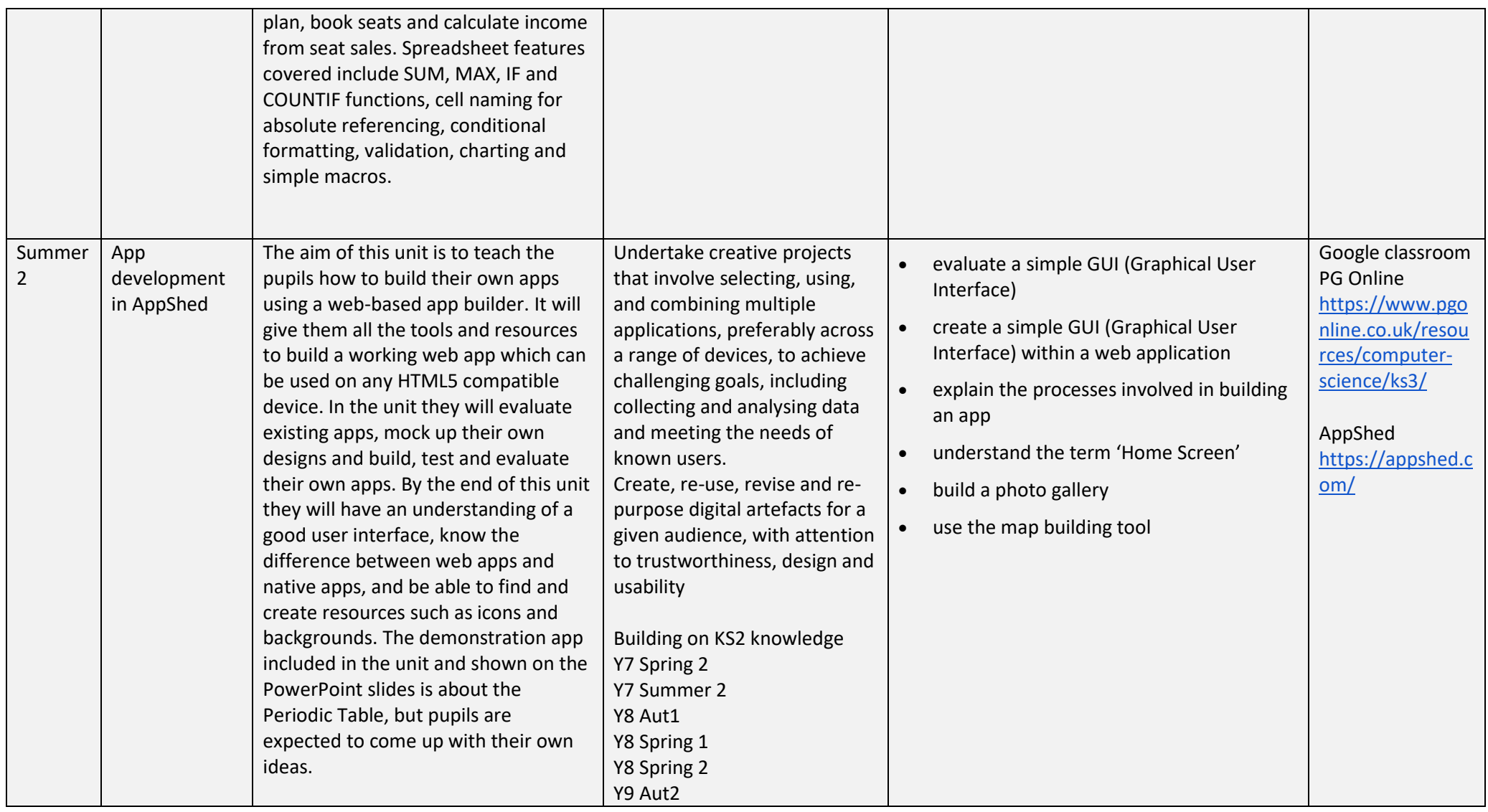

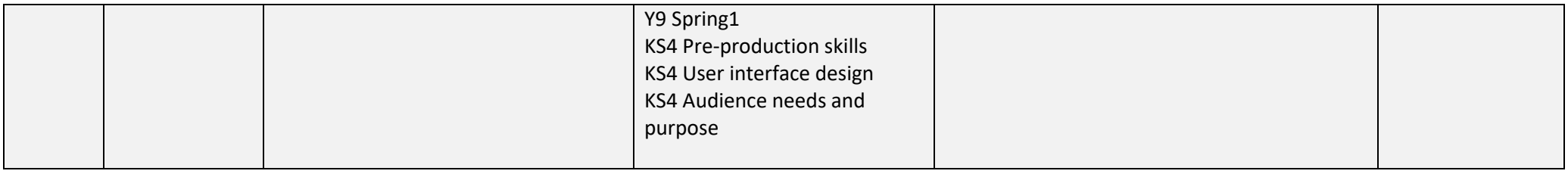

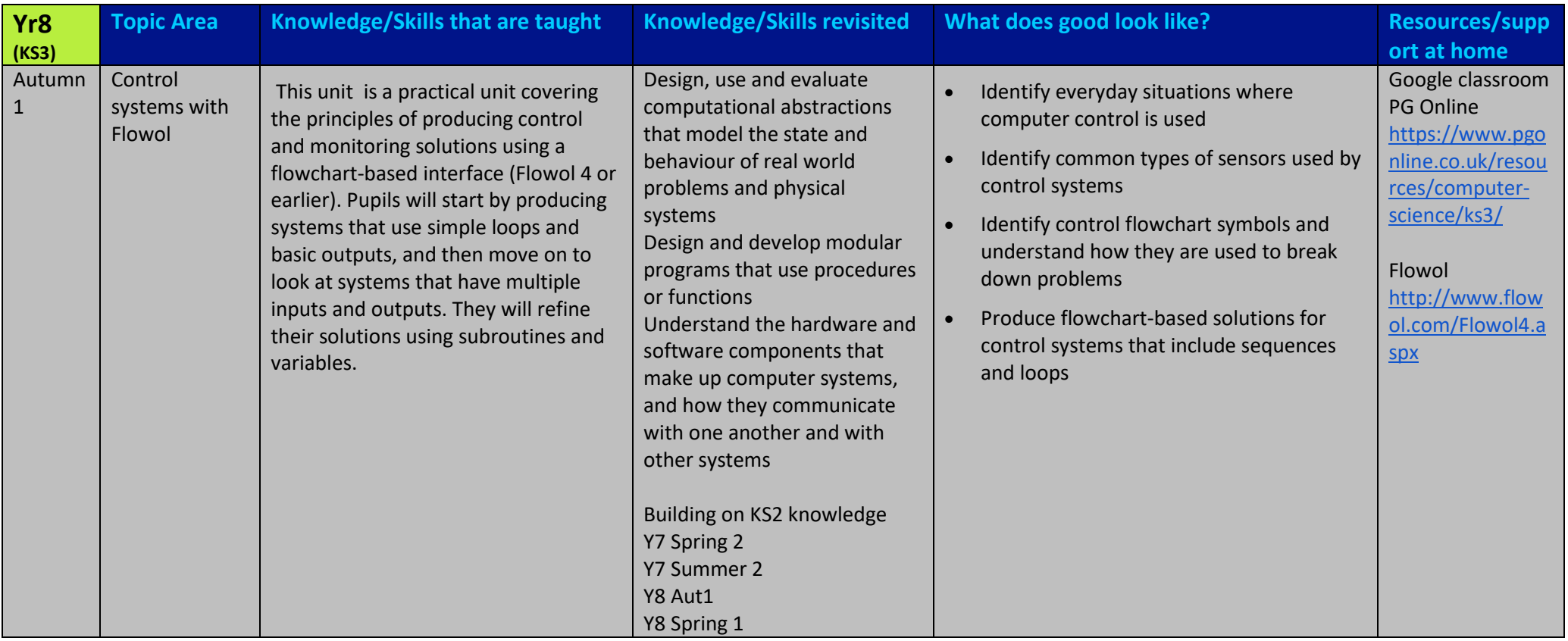

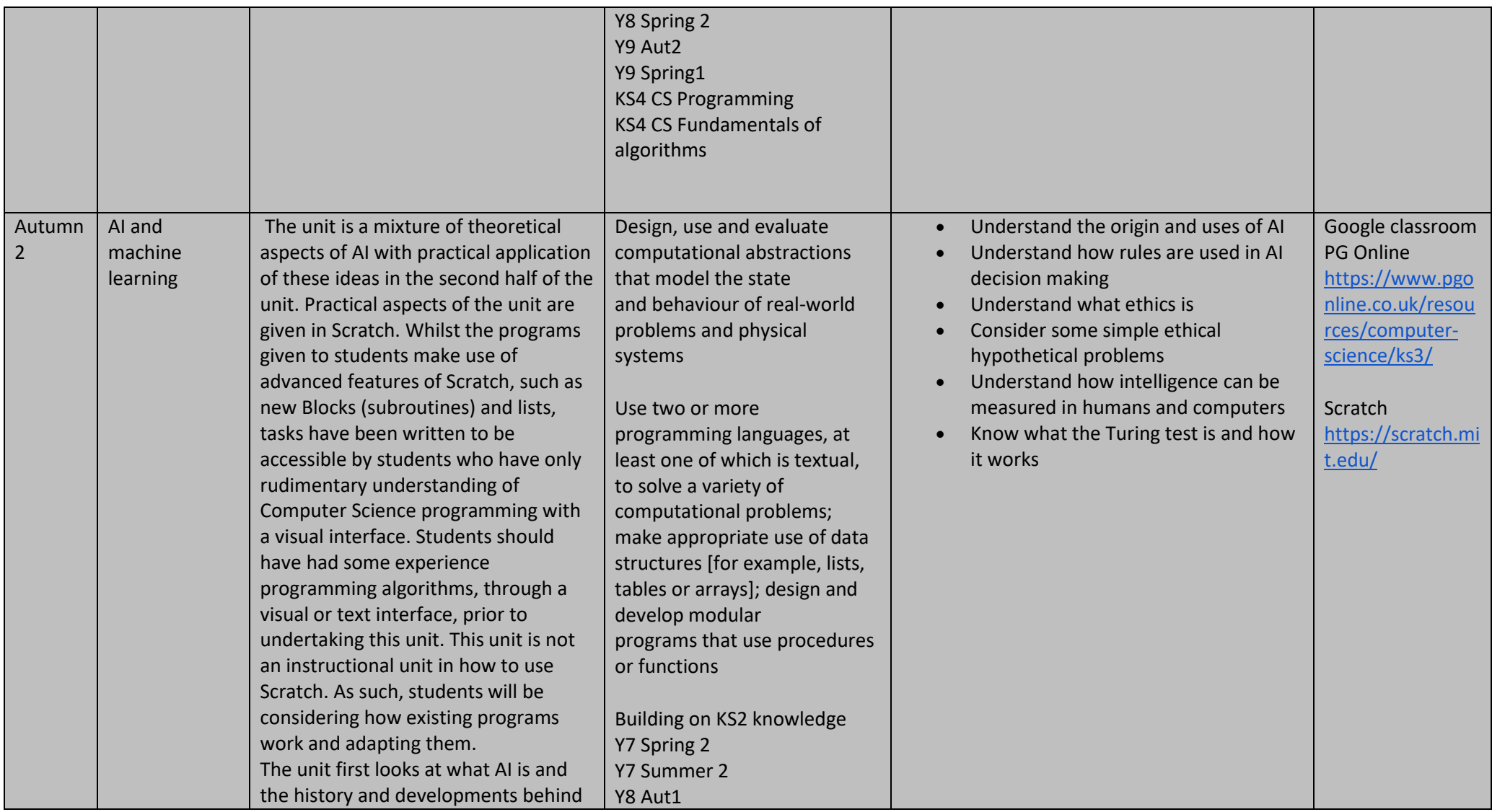

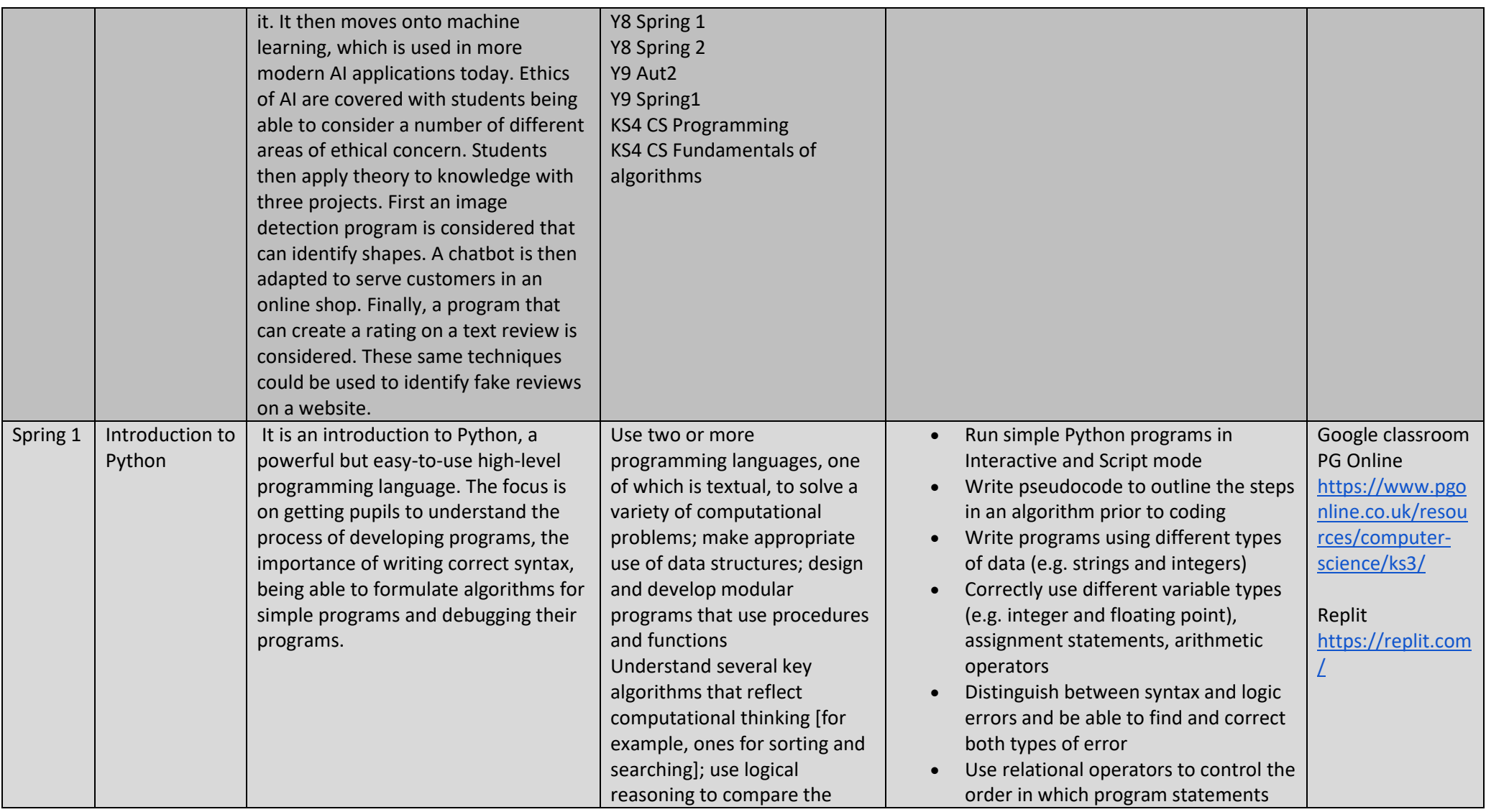

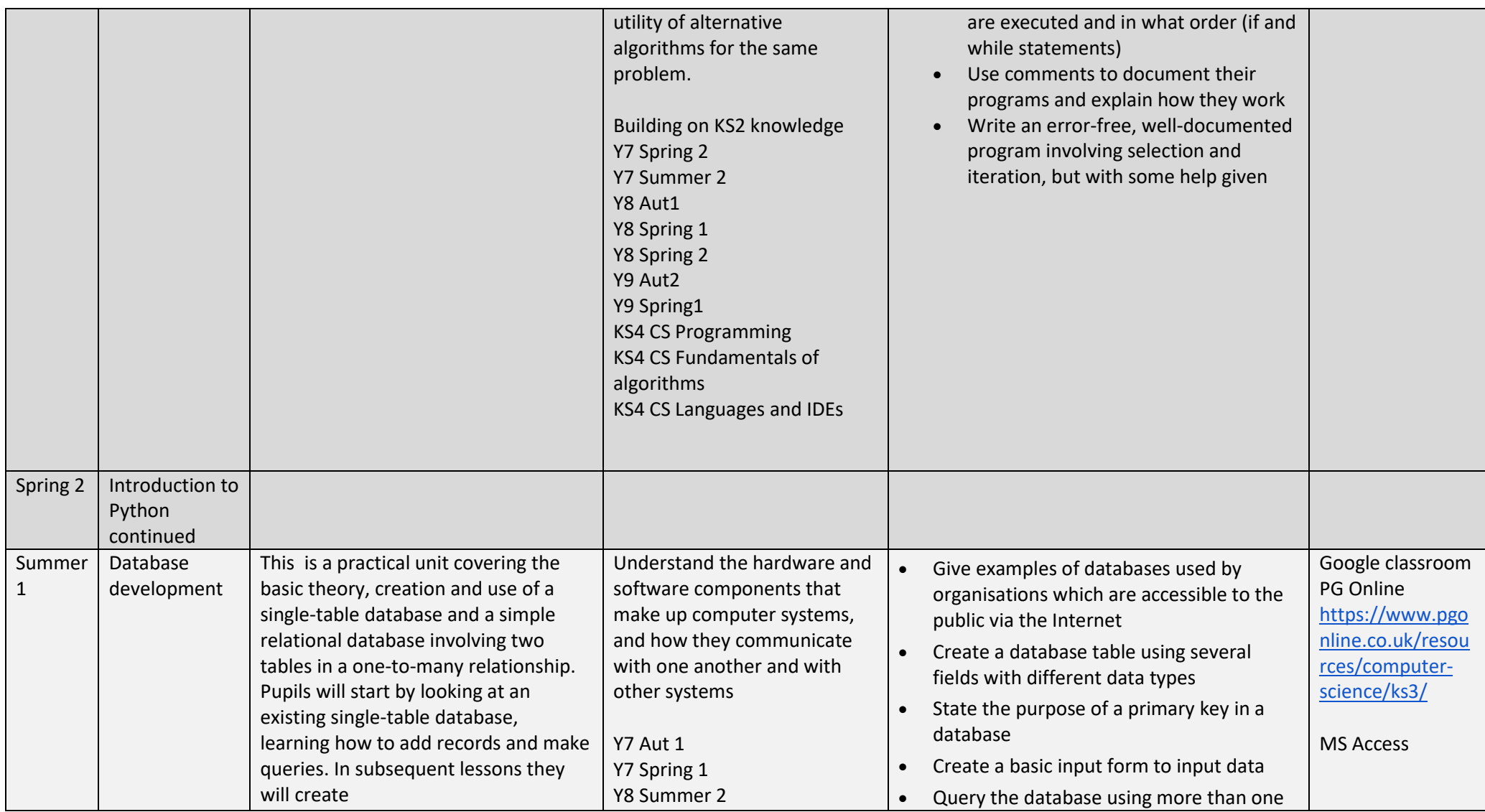

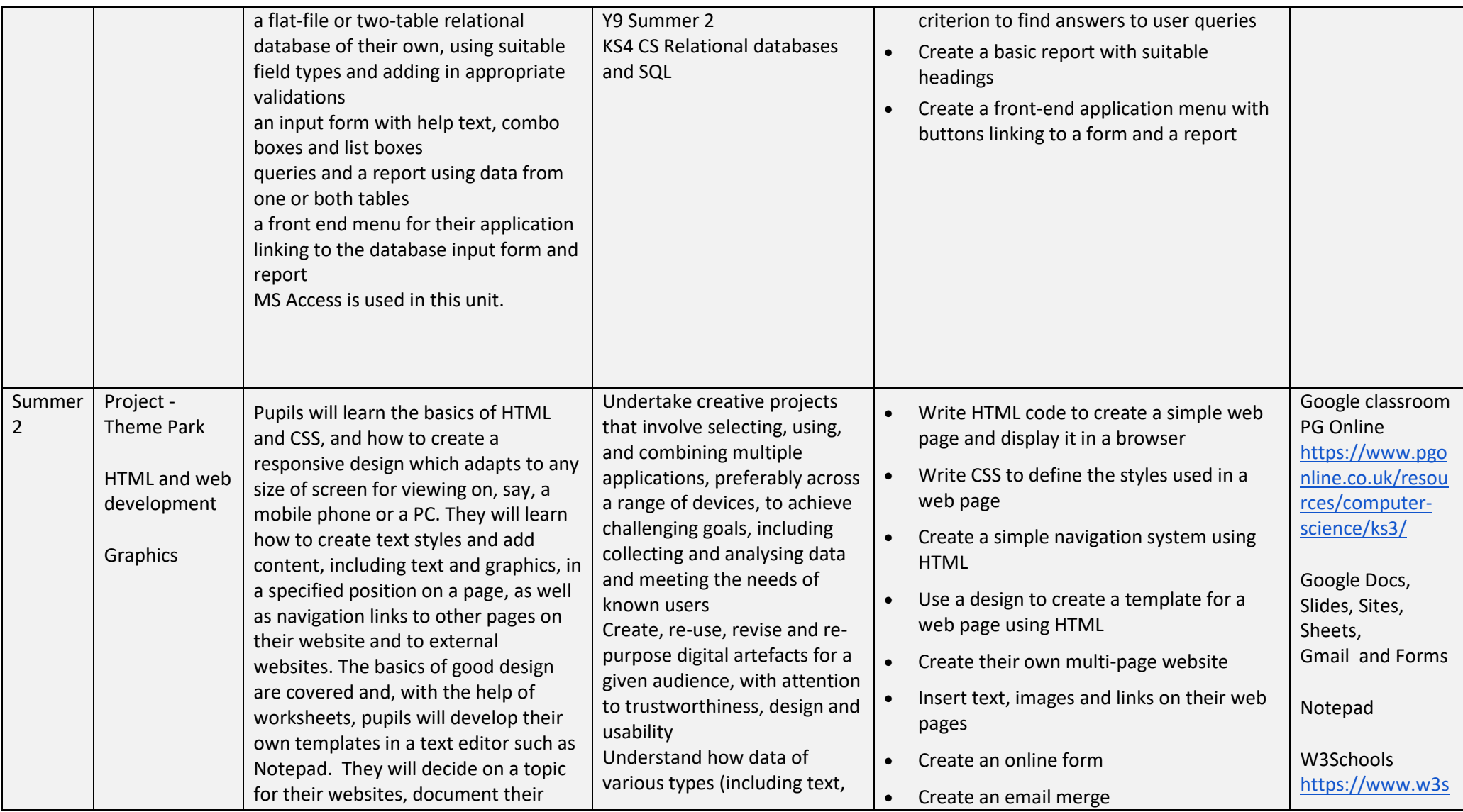

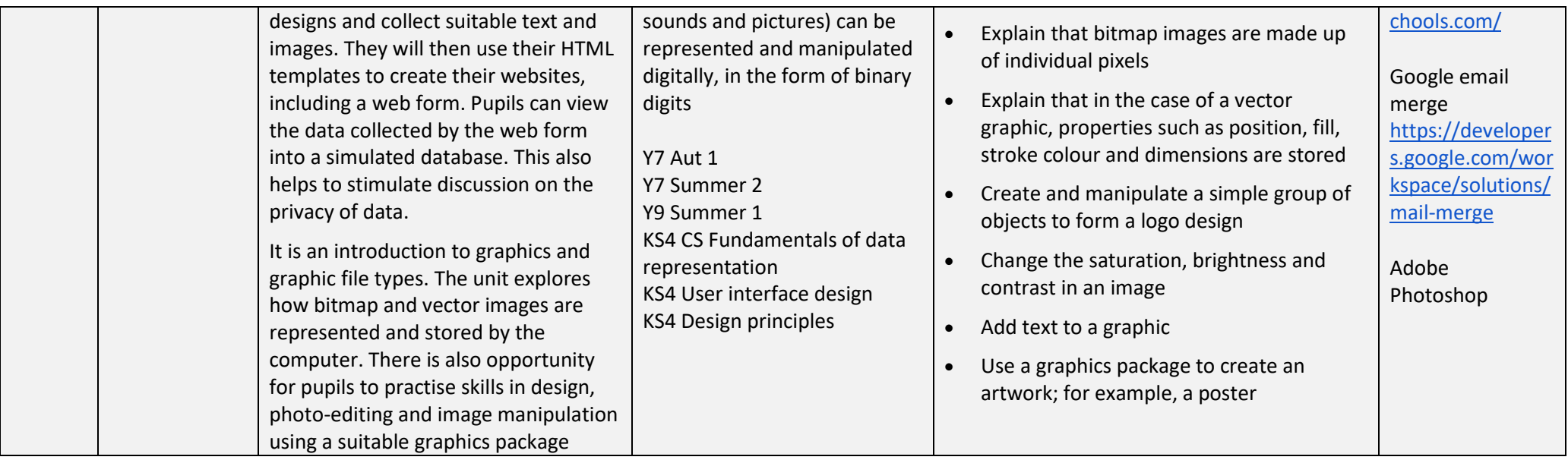

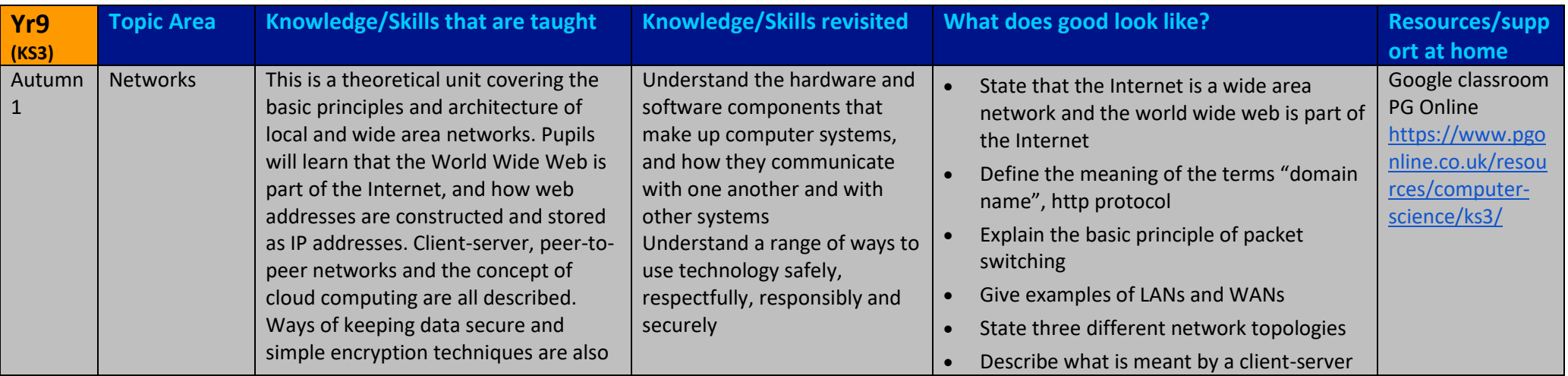

|                          |                                    | covered.                                                                                                    |                                                                                                    | network and state some of its advantages<br>State why some transmissions are<br>encrypted, and use a simple algorithm to<br>encrypt and decrypt a message                                                                                                    |                                                                                                    |
|--------------------------|------------------------------------|----------------------------------------------------------------------------------------------------|----------------------------------------------------------------------------------------------------|----------------------------------------------------------------------------------------------------|----------------------------------------------------------------------------------------------------|
| Autumn<br>$\overline{2}$ | <b>Python Next</b><br><b>Steps</b> | In this unit pupils use for loops and<br>compare their use with while loops,<br>before moving on to arrays (lists),<br>which are introduced as a new data<br>structure and are used in conjunction<br>with for loops. Procedures and<br>functions with parameters are covered<br>to help pupils understand the concept<br>and benefits of modular programming.<br>This unit is designed to take pupils<br>right up to a point where a GCSE in<br>Computing can pick up from and<br>should provide ample experience of<br>programming in order to confirm any<br>decision to pursue Computing as a<br>GCSE option. | Use two or more<br>programming languages, one<br>of which is textual, to solve a<br>variety of computational<br>problems; make appropriate<br>use of data structures; design<br>and develop modular<br>programs that use procedures<br>and functions<br>Understand several key<br>algorithms that reflect<br>computational thinking [for<br>example, ones for sorting and<br>searching]; use logical<br>reasoning to compare the<br>utility of alternative<br>algorithms for the same<br>problem.<br>Building on KS2 knowledge<br>Y7 Spring 2<br>Y7 Summer 2<br>Y8 Aut1<br>Y8 Spring 1<br>Y8 Spring 2<br>Y9 Aut2<br>Y9 Spring1 | Use data types correctly and convert<br>between them when necessary<br>Write programs that use a loop to repeat<br>a section of code<br>Write programs that use lists (known as<br>'arrays' in some languages)<br>Create and call a function or procedure<br>Find and debug syntax errors<br>Look at a given section of code and<br>describe its function | Google classroom<br>PG Online<br>https://www.pgo<br>nline.co.uk/resou<br>rces/computer-<br>science/ks3/<br>Replit<br>https://replit.com |

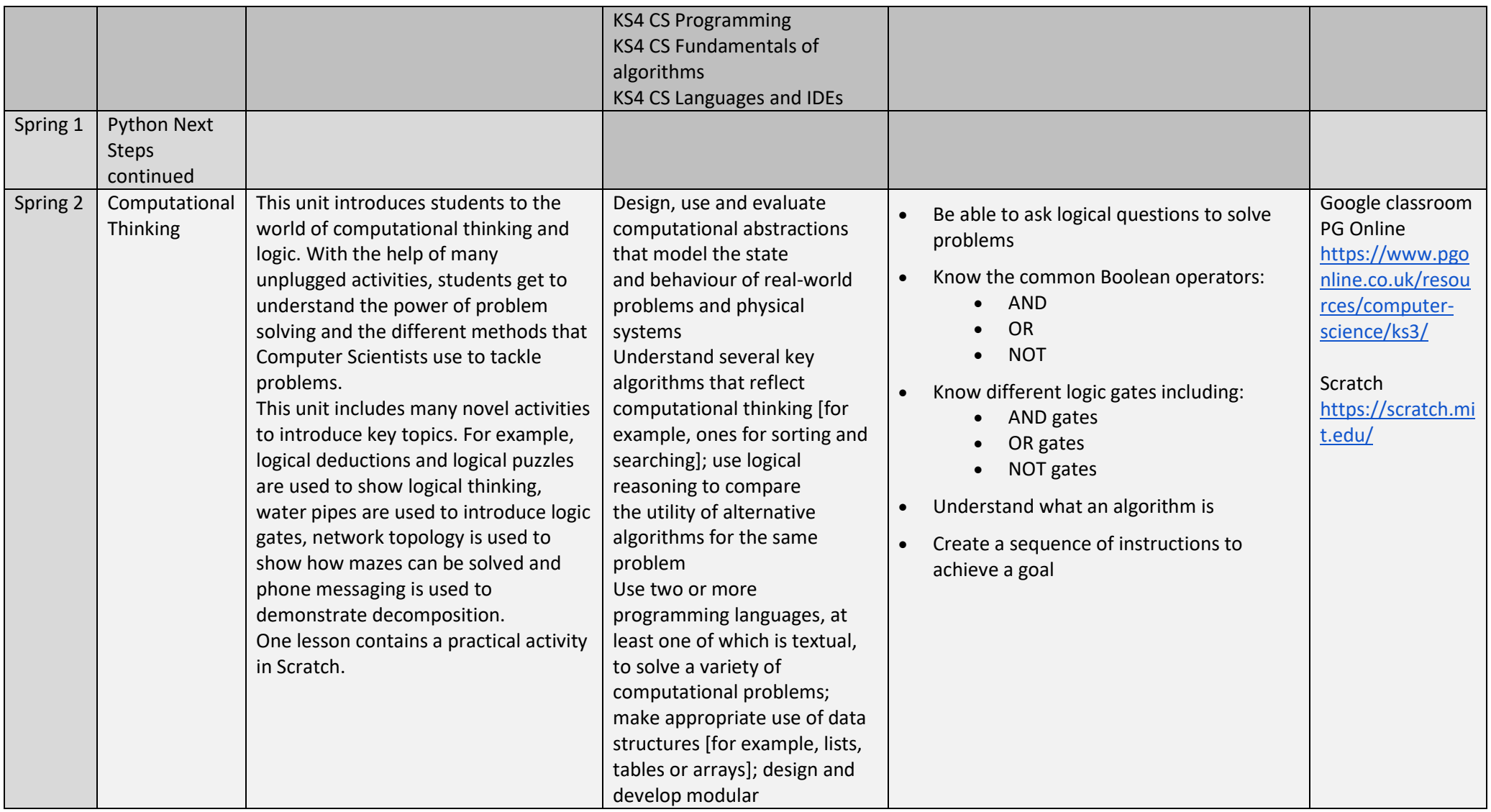

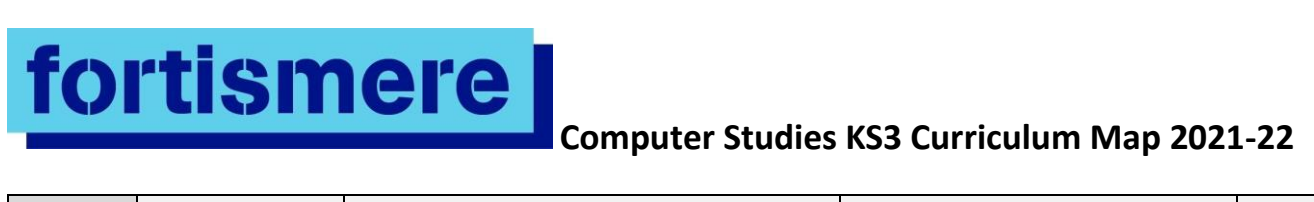

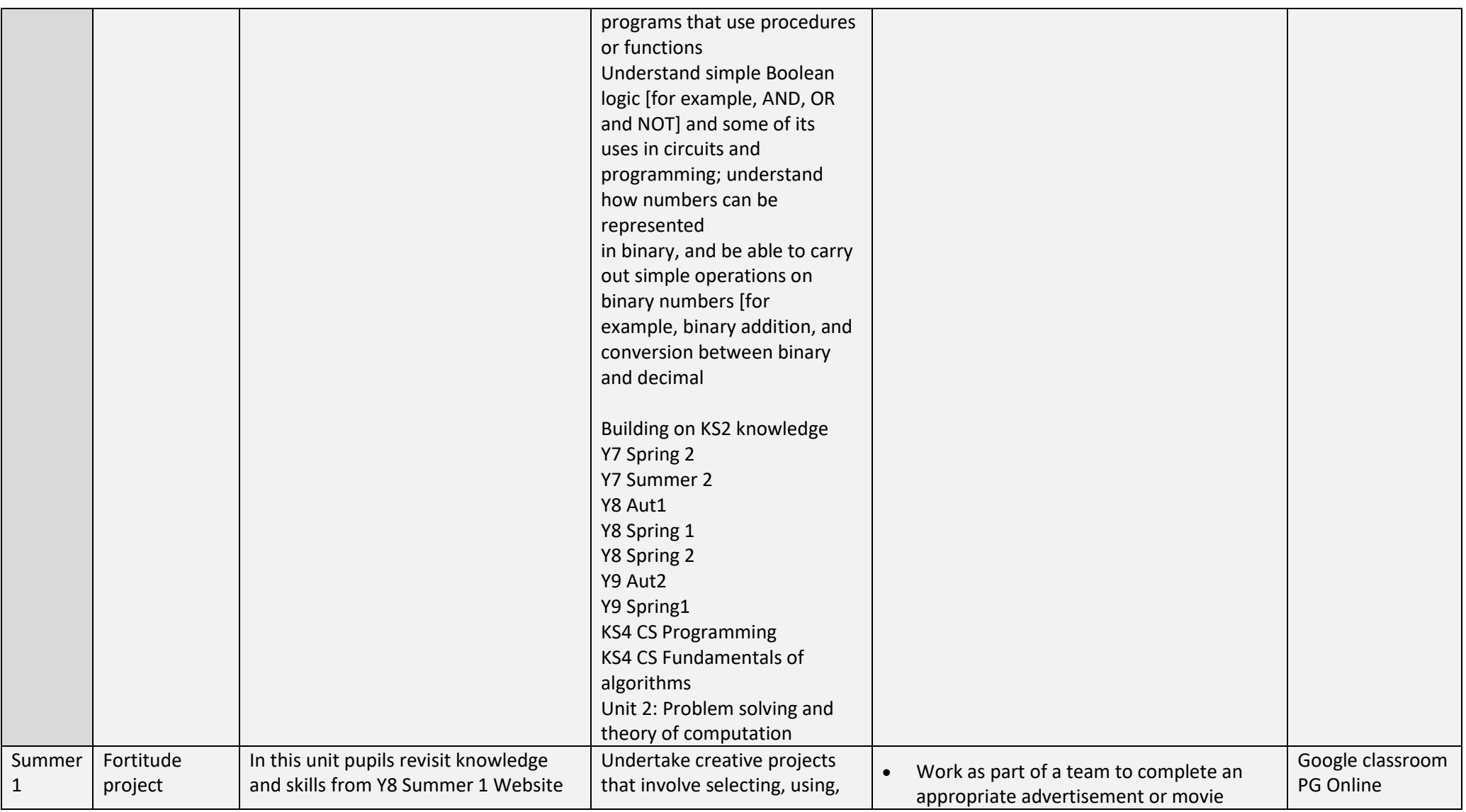

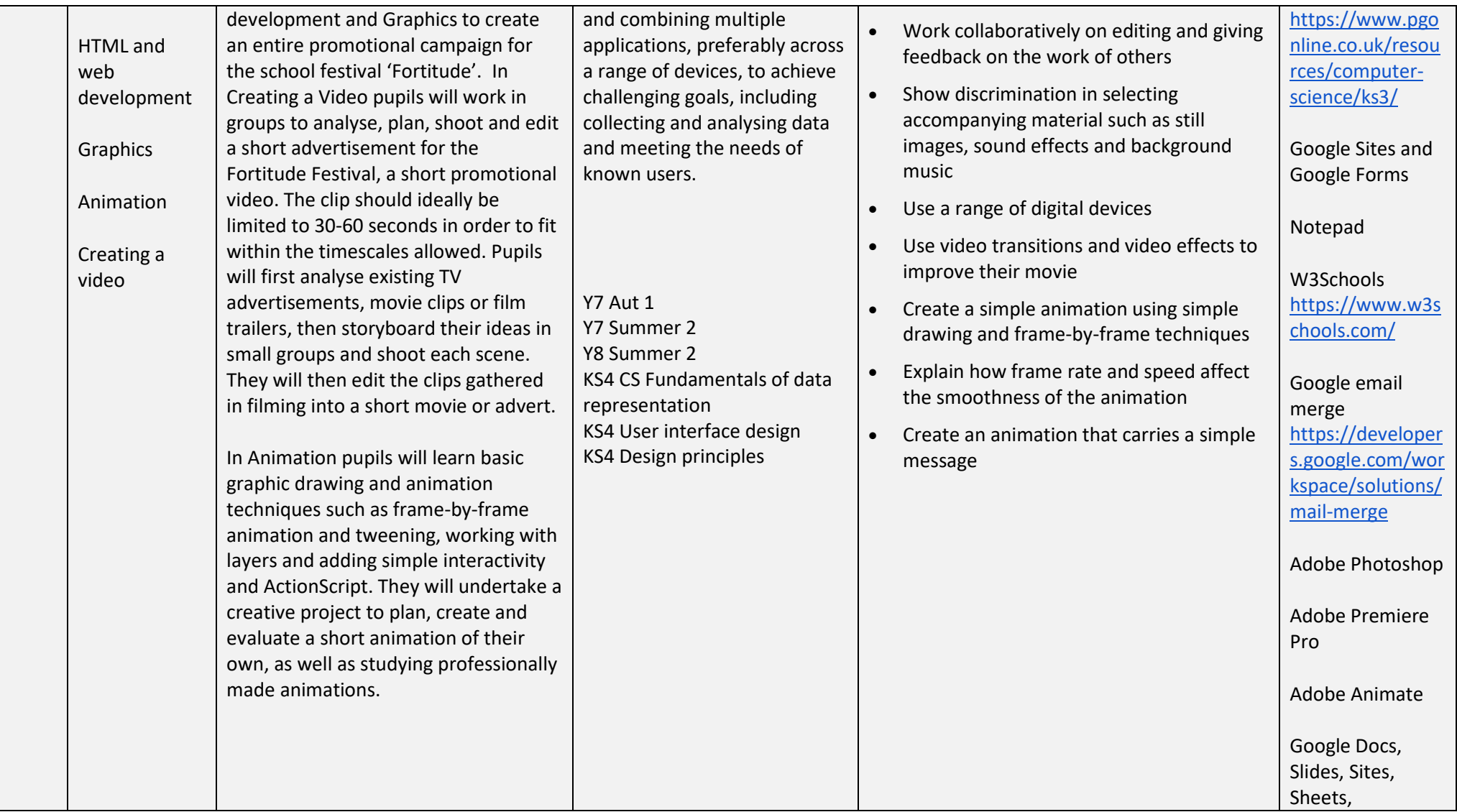

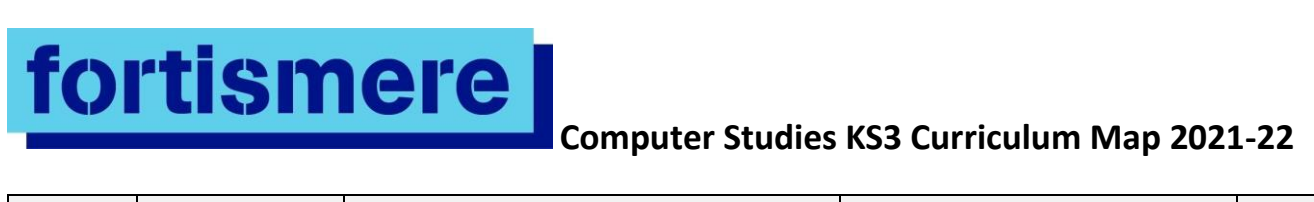

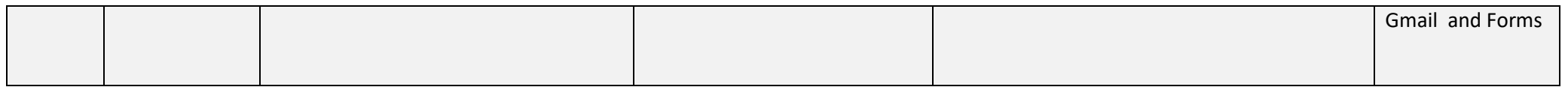